## **[SPIP] comment organiser ses fonctions javascript**

mardi 1er juillet 2014, par [placido](https://blog.roxing.net/placido)

```
1. var App = function () {
2.
3. var fn1 = function() {
4.
5. }
6.
7. var fn2 = function() {
8.
9. }
10.
11. var fn3 = function() {
12.
13. }
14.
15. //##########################
16.
17. // Surveiller le scroll
18. var spyScroll = function() {
19.
20. var scrollticker;
21. $(window).on('scroll',function() {
22. //Clear Timeout if one is pending
23. if(scrollticker) {
24. window.clearTimeout(scrollticker); scrollticker = null;
25. }
26. scrollticker=window.setTimeout(function(){
27. App.scroll();
28. }, 2500); // timeout
29. \{\};
30. }
31.
32. // Surveiller le resize
33. var spyResize = function() {
34.
35. var resizeticker;
36. window.onresize = function() {
37. // Clear Timeout if one is pending
38. window.clearTimeout(resizeticker);
39. resizeticker=window.setTimeout(function(){
40. App.resize();
41. }, 2500); // timeout
```
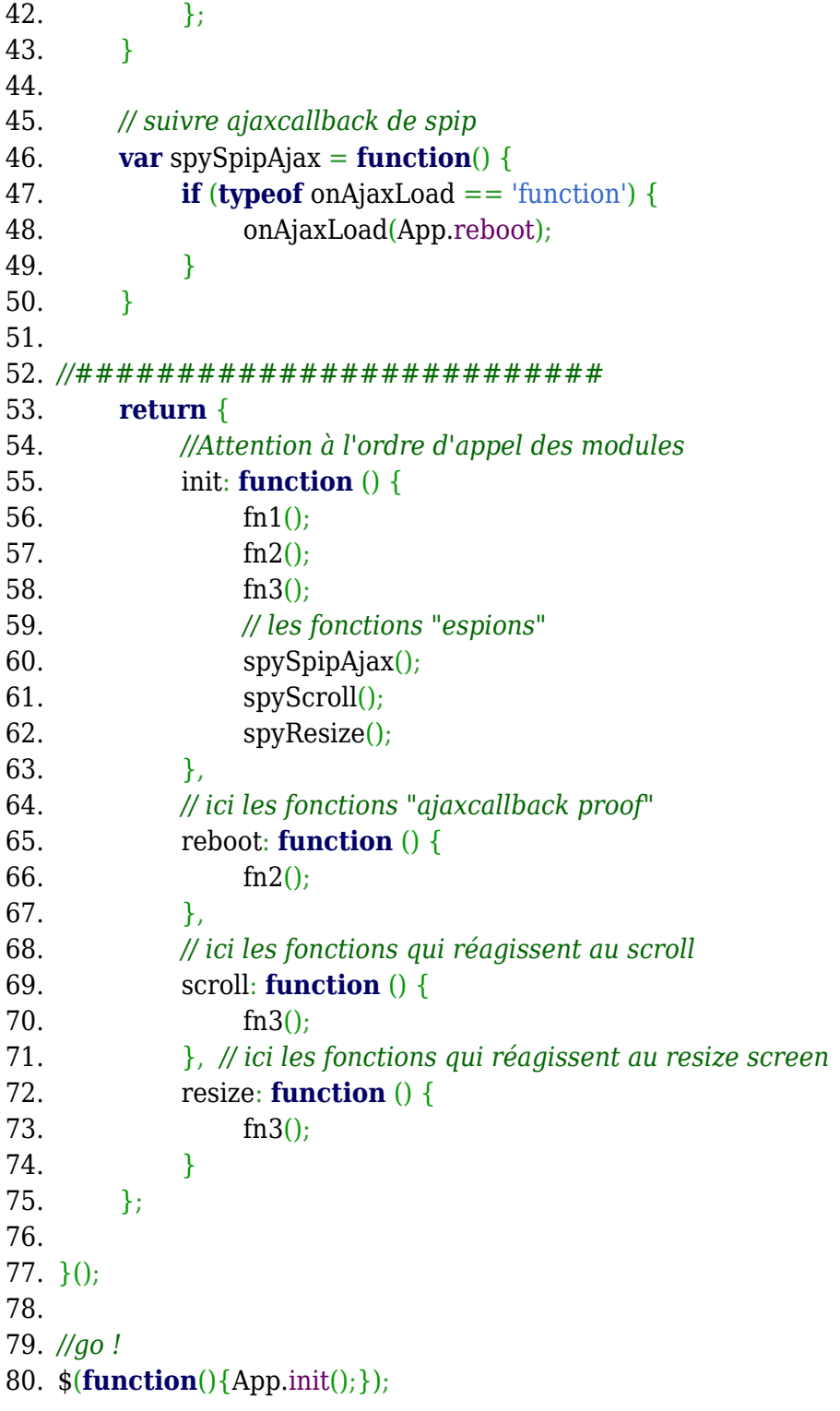

## [Télécharger](https://blog.roxing.net/sites/blog.roxing.net/local/cache-code/b4bf3647ff57c5034b460731b92a1737.txt)

## **P.-S.**

mis à jour le 21 février 2016